## SAP ABAP table VBHDR {Update header}

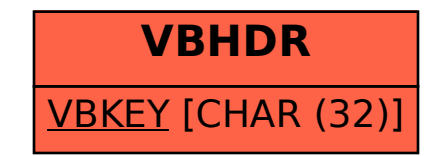